## Package 'odds.n.ends'

September 17, 2021

Title Odds Ratios, Contingency Table, and Model Significance from a Generalized Linear Model Object

Version 0.1.4

Imports MASS

Description Computes odds ratios and 95% confidence intervals from a generalized linear model object. It also computes model significance with the chi-squared statistic and p-value and it computes model fit using a contingency table to determine the percent of observations for which the model correctly predicts the value of the outcome. Calculates model sensitivity and specificity.

License CC0

Encoding UTF-8

RoxygenNote 7.1.1

Suggests knitr, rmarkdown

VignetteBuilder knitr

NeedsCompilation no

Author Jenine Harris [aut, cre]

Maintainer Jenine Harris <harrisj@wustl.edu>

Repository CRAN

Date/Publication 2021-09-17 20:20:02 UTC

### R topics documented:

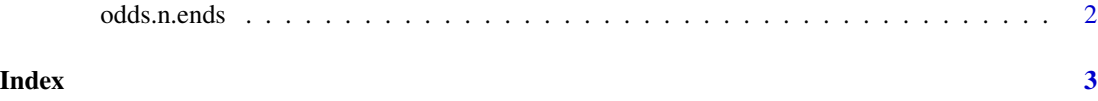

#### Description

This function allows you to compute model significance (model chi-squared), model fit (percent correctly predicted, sensitivity, specificity), ROC plot, predicted probability plot, and odds ratios with 95 percent confidence intervals for a glm object from a binary logistic regression analysis.

#### Usage

```
odds.n.ends(
  mod,
  thresh = 0.5,
  rocPlot = FALSE,
 predProbPlot = FALSE,
  color1 = "#7463AC",
  color2 = "deeppink"
)
```
#### Arguments

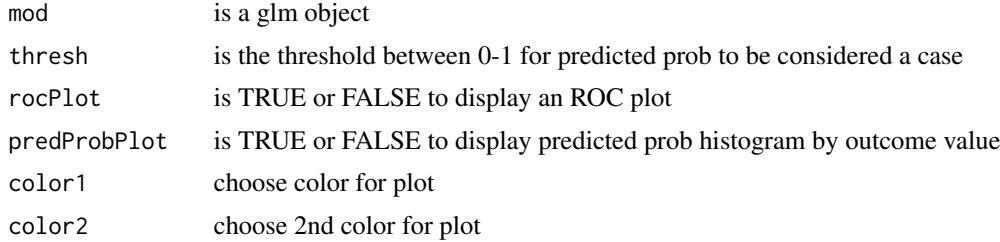

#### Examples

```
sick <- c(0, 0, 0, 0, 1, 1, 1, 1, 0, 0, 0, 0, 1, 1, 1, 1, 1, 1, 1)
age <- c(23, 25, 26, 34, 54, 46, 48, 95, 81, 42, 62, 25, 31, 49, 57, 52, 54, 63, 61, 50)
logisticModel <- glm(sick ~ age, na.action = na.exclude, family = binomial(logit))
odds.n.ends(mod = logisticModel)
```
# <span id="page-2-0"></span>Index

∗ fit odds.n.ends, [2](#page-1-0) ∗ glm odds.n.ends, [2](#page-1-0) ∗ logistic odds.n.ends, [2](#page-1-0) ∗ odds odds.n.ends, [2](#page-1-0)

odds.n.ends, [2](#page-1-0)